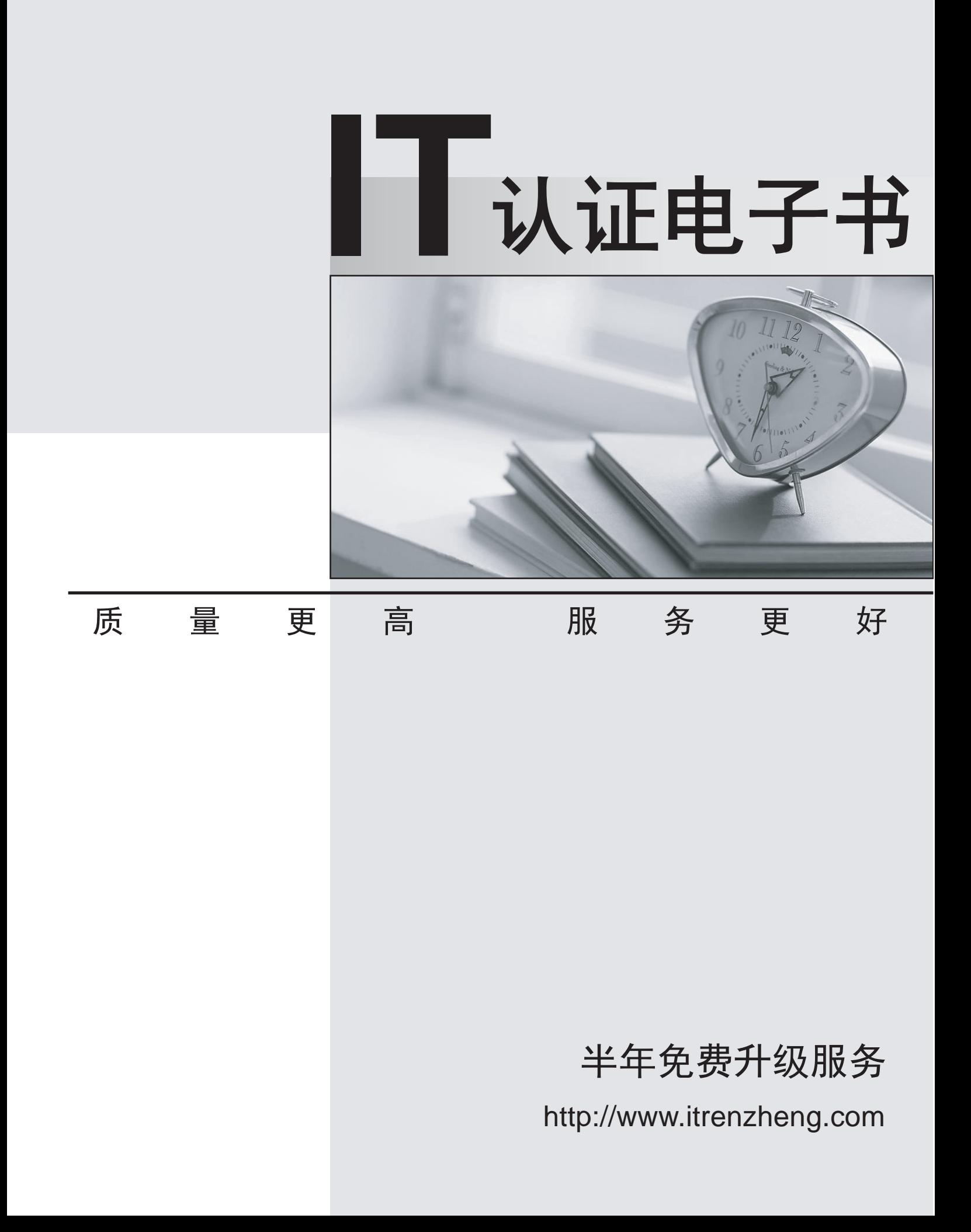

## **Exam** : **HP0-M23**

# **Title** : HP Business Availability Center Foundation

### **Version** : DEMO

1. What is the main function of the Report Repository?

A.store reports imported from other applications

B.store reports saved by users at a specific state

C.store reports saved by users with dynamic state

D.store reports specific to the Dashboard component of BAC

ANSWER: B

2. How would you check the start-up status of BAC using the HP BAC Server Status?

A.in the web browser navigate to<http://:8180/BACServerStatus.asp>

B.in the web browser navigate to<http://:8180/BACServerStatus.asp>

C.on the gateway and the Data Processing server click on Start > Programs > HP BAC > Administration > HP BAC Server Status

D.on the gateway and the Data Processing server navigate to \bin and activate the HPBacServerStatus.exe program

ANSWER: C

3. Which alert type can be configured to alert on a specific page, or screen, of a monitored application? A.SLA alert B.Paging alert

C.Sitescope alert

D.Event based alert

ANSWER: D

4. What is the purpose of the session analyzer report?

A.to correlate between sessions, session groups and session users

B.to display user session data for applications configured for real user monitoring

C.to show the history of all closed sessions which were opened against the application configured

D.to display the status of the users that are currently using the application which is being monitored ANSWER: B

5. Which log files are used for troubleshooting SiteScope?

A.Alert, Error and Topaz\_all.ejb

B.Run Monitor, HP BAC and Operator

C.Run Monitor, SiteScope\_all and Operator

D.Topaz\_all.ejb, NannyStatus and Jboss\_boot

ANSWER: B

6. How would you create a relationship between a CI and a Business Process Monitor when defining a profile?

A.Use the instance view editor automatic CI attachment process.

B.Use the Monitor Deployment Wizard to automatically assign a monitor to a specific CI.

C.Create a profile and use the attach CI option in the EUM Administration profile creation operation.

D.Create a profile and run it, make sure the adapters are synced and then edit a view and attach the monitor from within the view

#### ANSWER: C

7. What is the meaning of the origin attribute that exists in each CI? A.the BAC user that created the CI B.the view in which the CI was created C.the package from which the CIT was deployed D.the data source or user that added the CI to the CMDB

ANSWER: D

8. Business Availability Center is powered by a set of servers that are responsible for facilitating system management, data handling, reporting, and alerting. Which servers are included within the Business Availability Center basic framework? (Select two.) A.Print Server B.Data Server C.Gateway Server

D.Discovery Server

E.Application Server

F.Data Processing Server

ANSWER: CF

9. How are BPM monitoring locations determined? (Select two.) A.by distant locations B.by random selection C.by high user populations D.by lowest cost to implement E.by high return on investment ANSWER: CE

10. In a typical organization, who manages the troubleshooting of IT infrastructure? A.BAC Administrator B.IT Service Manager C.Application Manager D.Operations Engineer ANSWER: D

11. What is the purpose of the Downloads page? A.a location from which you can download BAC components B.a location to which you can download tools for use with BAC C.links to locations from which you can download BAC add-on monitors D.a location within the BAC directory structure where you can store downloaded software ANSWER: A

12. What does the data collector maintenance page in the Business Availability Center platform enable you to do?

A.remotely install Sitescope instances on specific servers.

B.manage and maintain Sitescope, Business Process Monitor, and RUM

C.remotely install, manage and troubleshoot the operation of the Discovery Probe

D.manage and install Business Process Monitor and Real User Monitor probe instances on specific servers and the servers of the server of the servers of the servers of the servers of the servers of the servers of the servers of the servers of the servers of the servers of the servers of the servers of the servers of t

ANSWER: B

13. How can you navigate to the web interface of a data collector (for example, BPM, Sitescope or RUM Engine) without knowing its explicit name or IP address?

A.Write a query on the UCMDB to locate the data collector name and IP address in order to access it.

B.Navigate to "Admin>Platform>Data Collection>Data Collector Maintenance" and select the appropriate tab.

C.Navigate to "Admin>End User Management Administration>Monitor" and locate the BPM you have just installed.

D.Navigate to "Admin>Universal CMDB Administration>Source Manager" and edit the data collector adapter to list all appropriate data collectors.

ANSWER: B

14. What is the role of the built-in BAC System Health?

A.display in a dashboard view the status of all BAC components

B.measure BAC performance and display BAC resources consumption and usage

C.display in a graphical form all the components of BAC and the relationship between them

D.detect problems with data collectors, BAC database, and the servers on which BAC runs ANSWER: B

15. What types of System Health are available?

A.only the BAC built-in System Health is available

B.Operations Center System Health and BAC built-in System Health

C.BAC built-in System Health and enhanced System Health based on Sitescope

D.BAC built-in System Health and enhanced System Health based on Real User Monitor ANSWER: C

16. What is the purpose of Infrastructure Settings?

A.to configure the hardware settings of the BAC servers

B.to configure the look and feel of the BAC graphical user interface

C.to define the various settings which determine how BAC and its applications run

D.to configure the binding between BAC and the network interfaces on the BAC servers ANSWER: C

17. What is a context in Infrastructure Settings?

A.the source application that triggers a set of alarms

B.a group of foundations to which the same settings can be applied

C.a group of applications to which the same settings can be applied

D.an aid to separate all BAC configurable items into applications and foundations

### ANSWER: D

18. How do you navigate the user interface to enter a license in BAC?

A.Navigate to Admin>My BAC>License Management and enter a new license.

B.Accept the basic, built-in factory license as part of the installation phase of BAC.

C.Navigate to Help>About HP Business Availability Center>Registration and enter a new license.

D.Navigate to Admin>Platform Administration>Setup and Maintenance>License Management and enter a new license.

ANSWER: D

19. Which report types are available in the End User Management application?

A.Summary, Alerts, System Availability

B.User Defined, Business Process, Real User

C.Alerts, Network & Tools, Service Level, Business Process

D.Summary, Business Process, Real User, Status Snapshot

ANSWER: D

20. What information does the Status Snapshot Report provide?

A.worst transaction response time, worst availability by location

B.worst transaction response time, worst availability by location

C.worst availability by transaction, worst availability by location, worst availability by application, slowest applications

D.worst response time by transaction, worst response time by location, worst response time by application, slowest applications

ANSWER: C